#### **ENVIRONNEMENT**

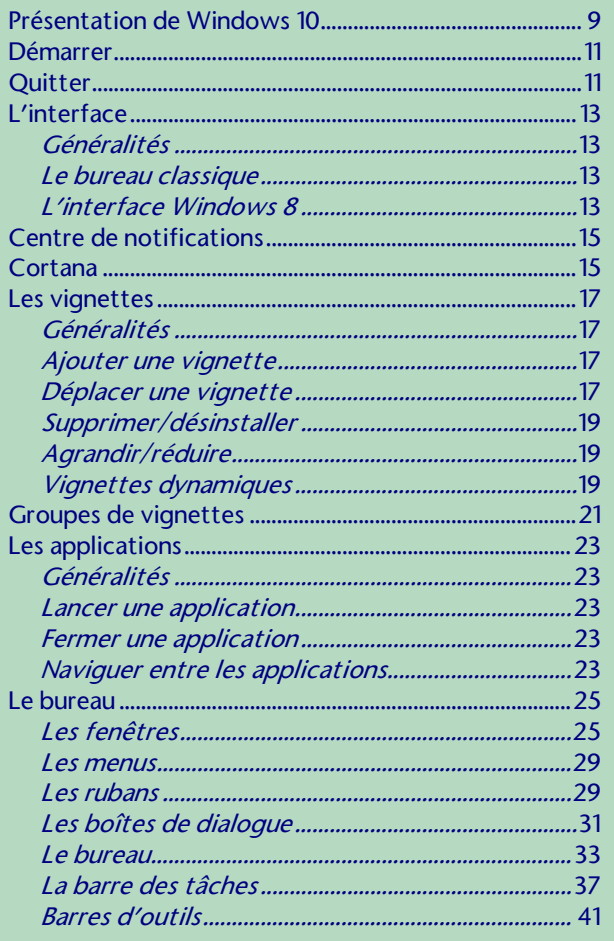

#### PERSONNALISER WINDOWS 10

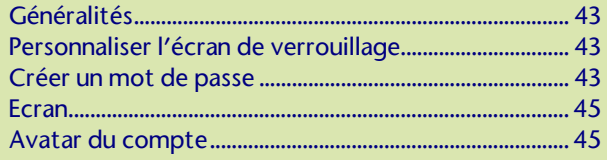

## **FICHIERS ET DOSSIERS**

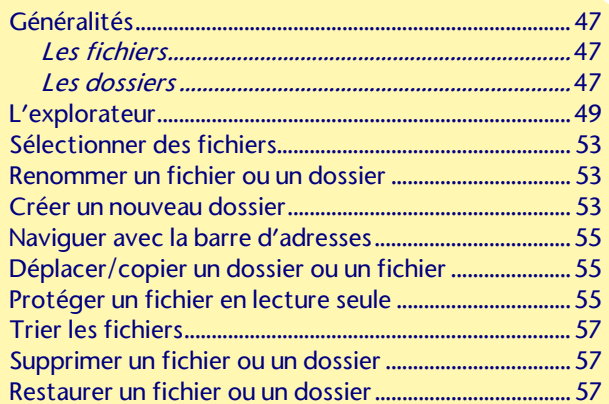

### LA CORBEILLE

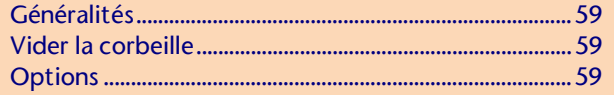

### RECHERCHE DE FICHIERS

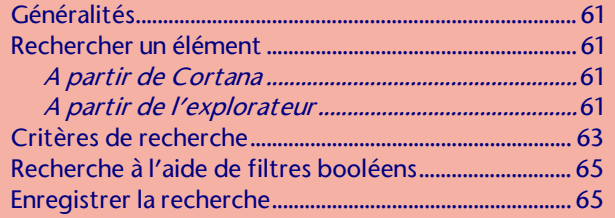

#### **RACCOURCIS**

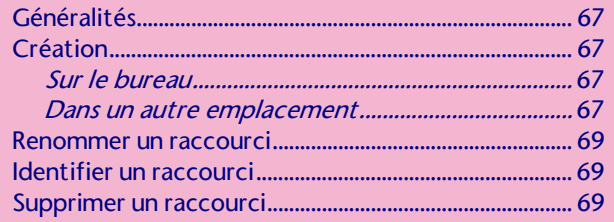

### LES BIBLIOTHEQUES

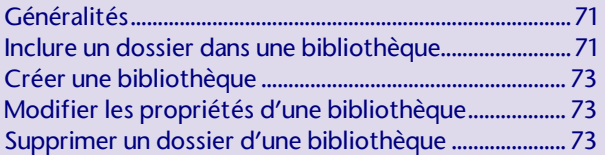

#### LE PANNEAU DE CONFIGURATION

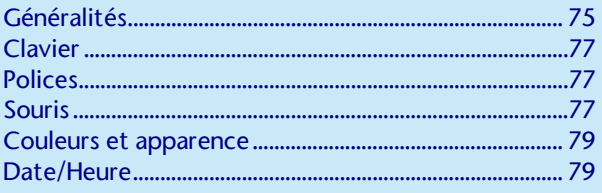

#### PROGRAMMES ET FONCTIONNALITES

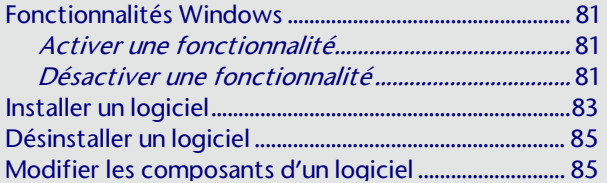

### MULTI-UTILISATEURS

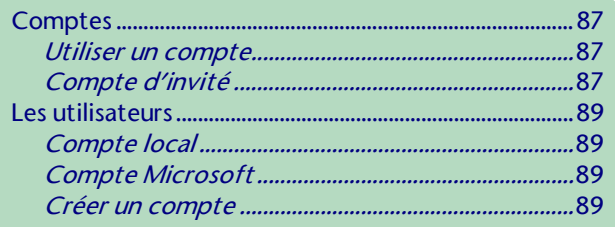

#### LE RESEAU

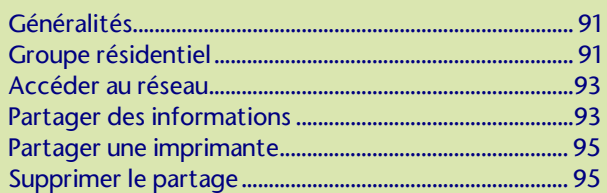

### MICROSOFT EDGE

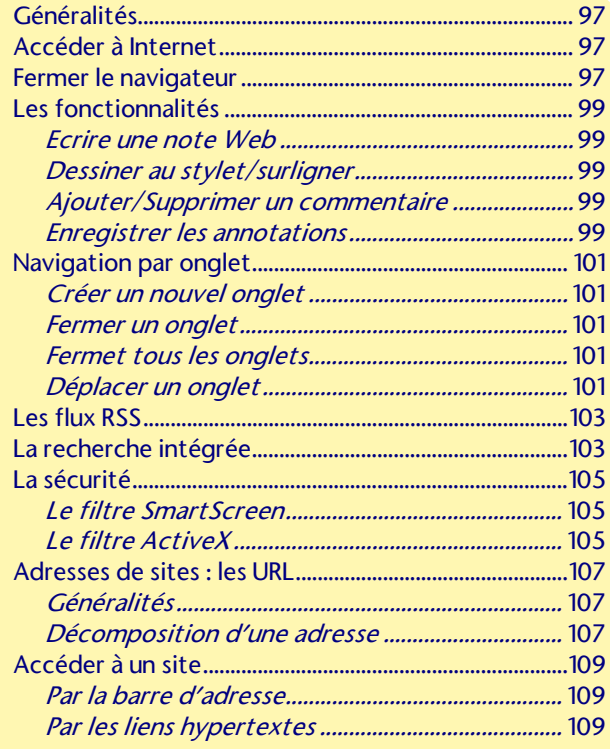

## LES ACCESSOIRES

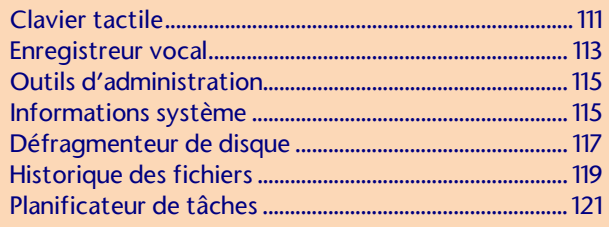

#### **IMPRESSION**

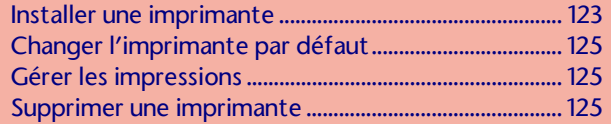

#### **AIDE**

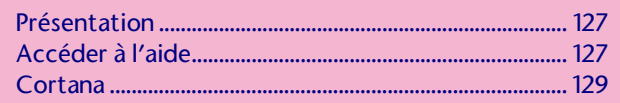

#### ONEDRIVE

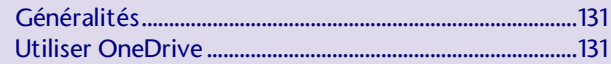

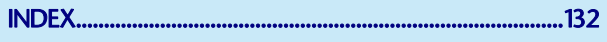